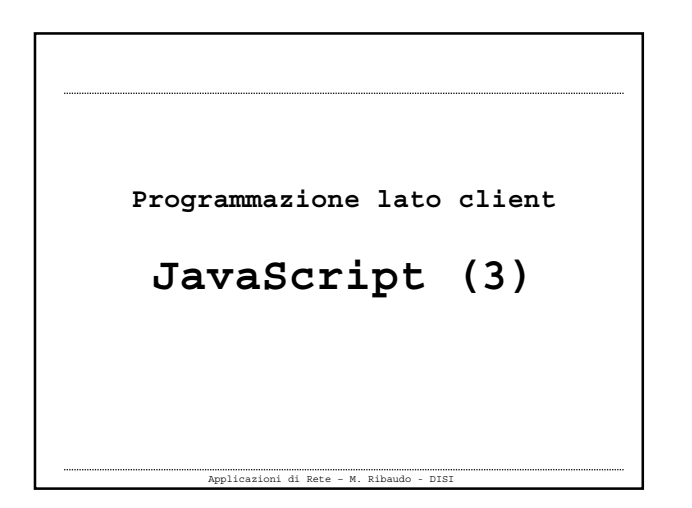

## **Document Object Model (DOM)**

- Dispone di **proprietà** che forniscono le informazioni sul documento visualizzato nel browser
- Molte proprietà sono **array** che rappresentano a loro volta gli oggetti all'interno di una pagina HTML: moduli, immagini, link, …

Applicazioni di Rete – M. Ribaudo - DISI

 Dispone di **metodi** per inserire del testo in un documento e per creare nuovi documenti

Applicazioni di Rete – M. Ribaudo - DISI **Proprietà** document.**bgcolor** document.**fgColor** document.linkColor document.alinkColor document.vlinkColor document.**lastModified** document.title document.**referrer Oggetto document** Esempio 1

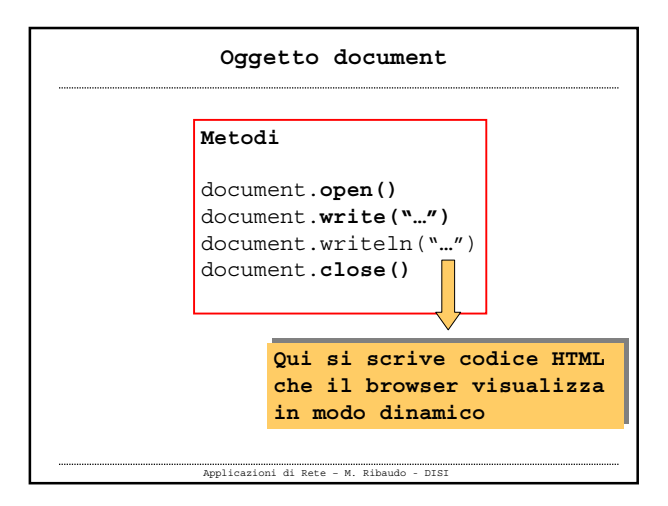

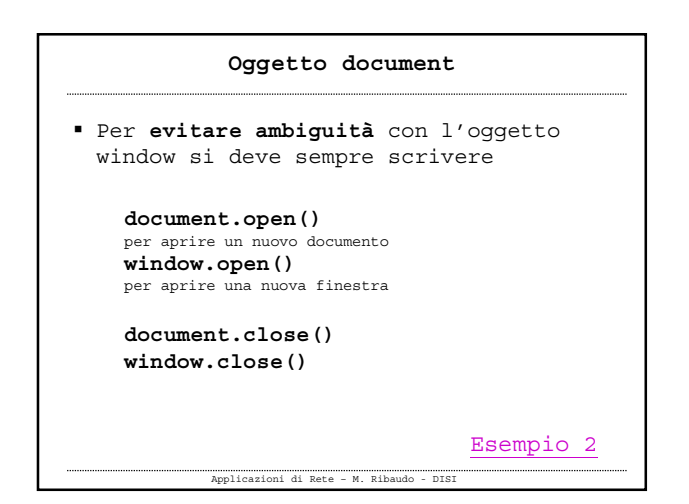

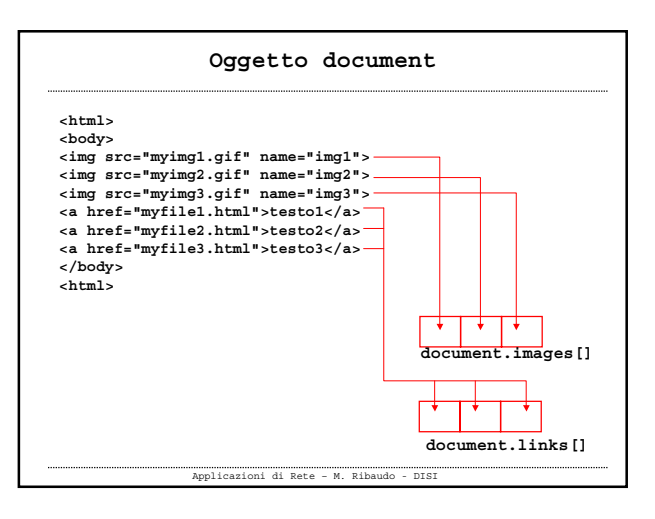

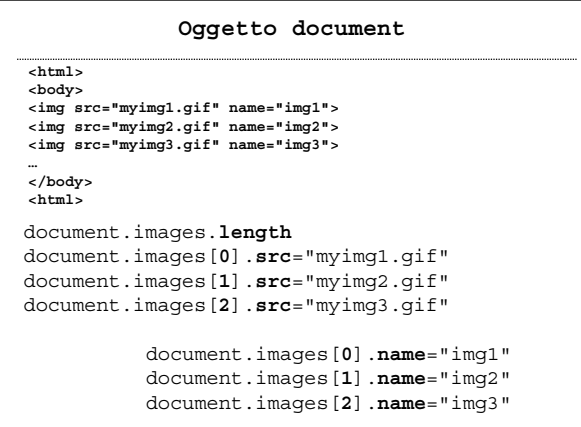

Applicazioni di Rete – M. Ribaudo - DISI

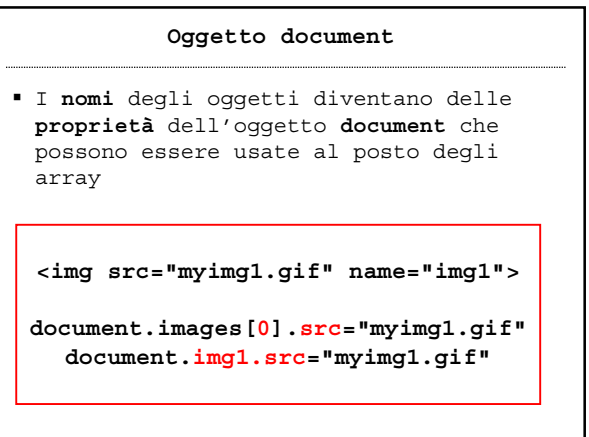

Applicazioni di Rete – M. Ribaudo - DISI

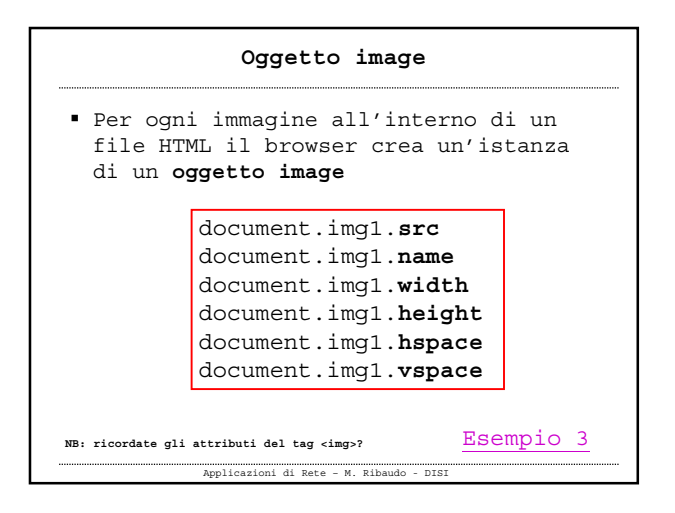

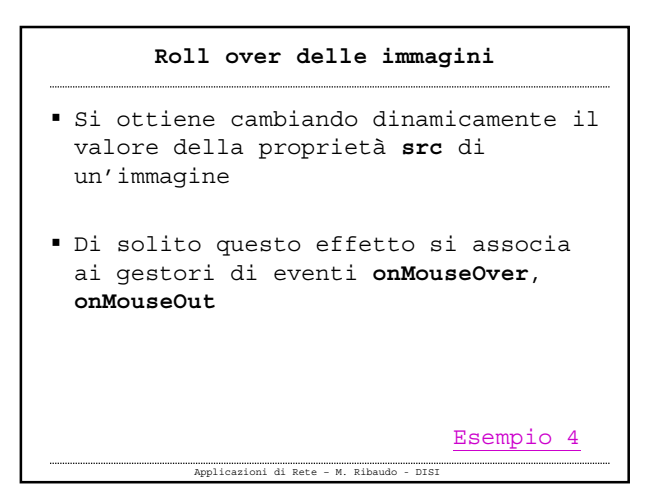

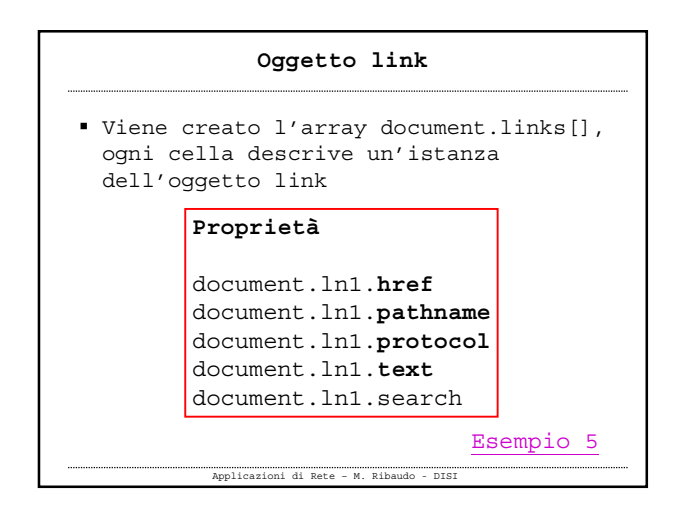

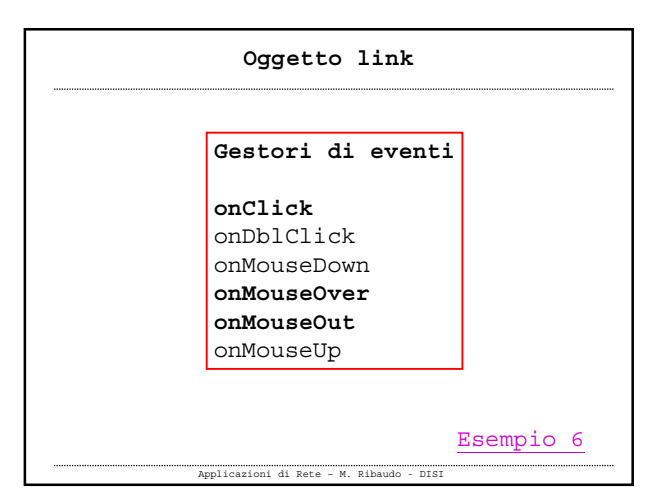

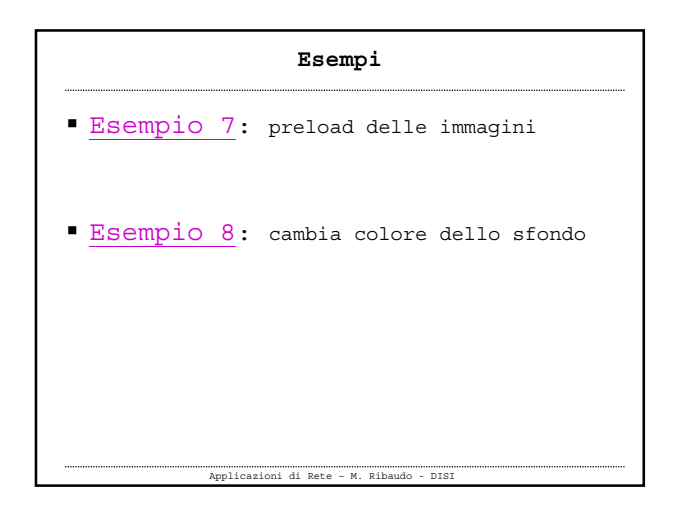

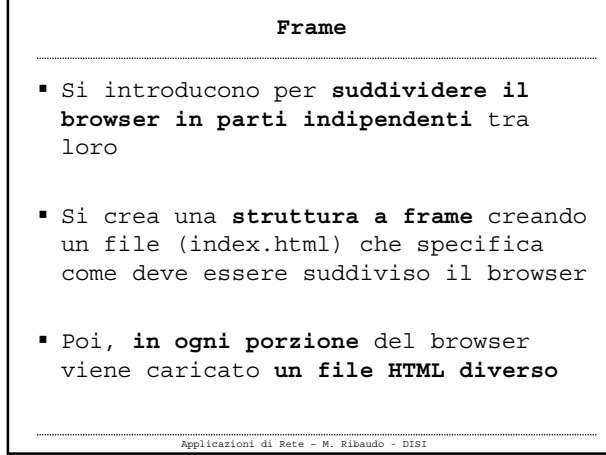

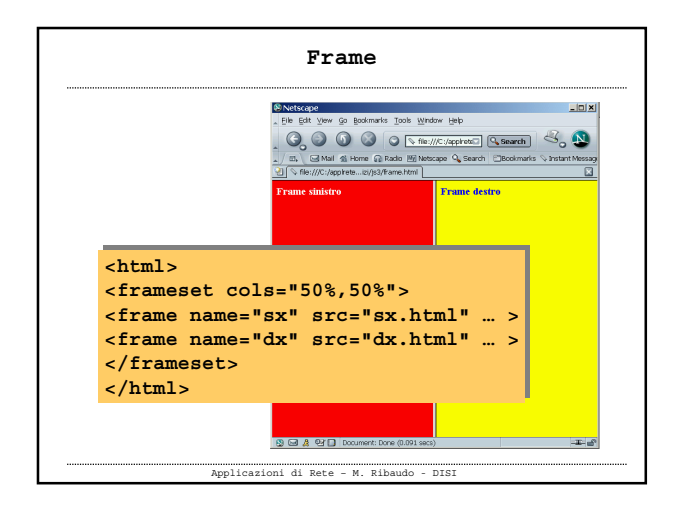

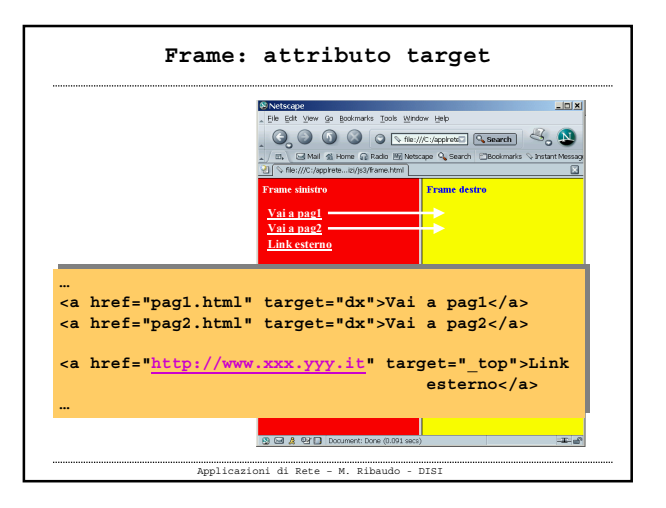

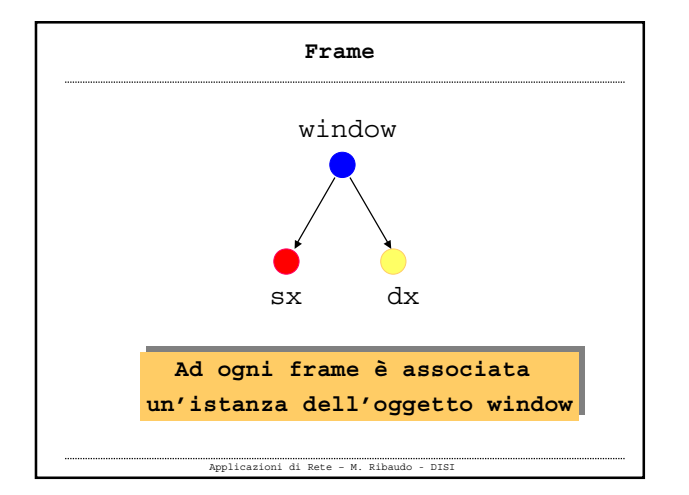

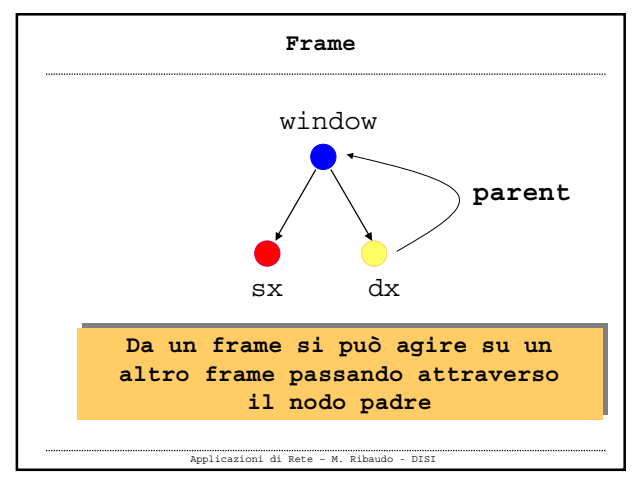

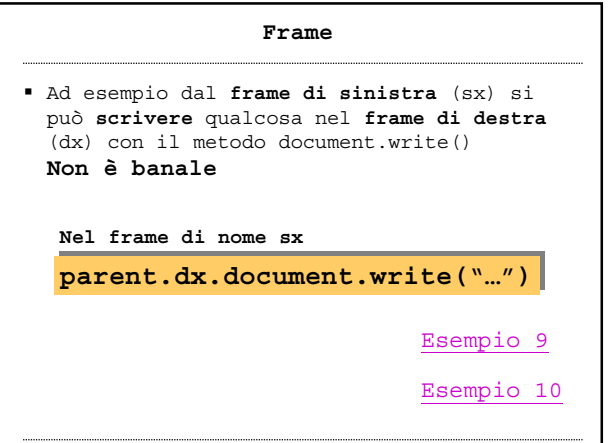

Applicazioni di Rete – M. Ribaudo - DISI